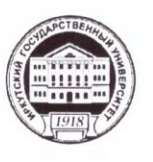

#### Министерство науки и высшего образования Российской Федерации федеральное государственное бюджетное образовательное учреждение высшего образования «ИРКУТСКИЙ ГОСУДАРСТВЕННЫЙ УНИВЕРСИТЕТ» ФГБОУ ВО «ИГУ» Кафедра естественных дисциплин

**УТВЕРЖДАЮ** 

Директор МИЭЛ 6.В. Архипкин

«30» апреля 2020 г.

#### Рабочая программа дисциплины

Наименование дисциплины Б1.В.ДВ.05.01 «Автоматизация коммерческой деятельности»

Направление подготовки - 38.03.06. « Торговое дело»

Тип образовательной программы - Академический бакалавриат

Направленность (профиль) подготовки - «Коммерция»

Квалификация (степень) выпускника - Бакалавр

Форма обучения - очная

Согласовано с УМК МИЭЛ

Рекомендовано кафедрой:

Протокол № 5 от «4» марта 2020 г.

Председатель для Е.В. Крайнова

Протокол № 3 от «16» марта 2020 г.

Зав. кафедрой/писци В.И.Дмитриев

Иркутск 2020 г.

# Содержание

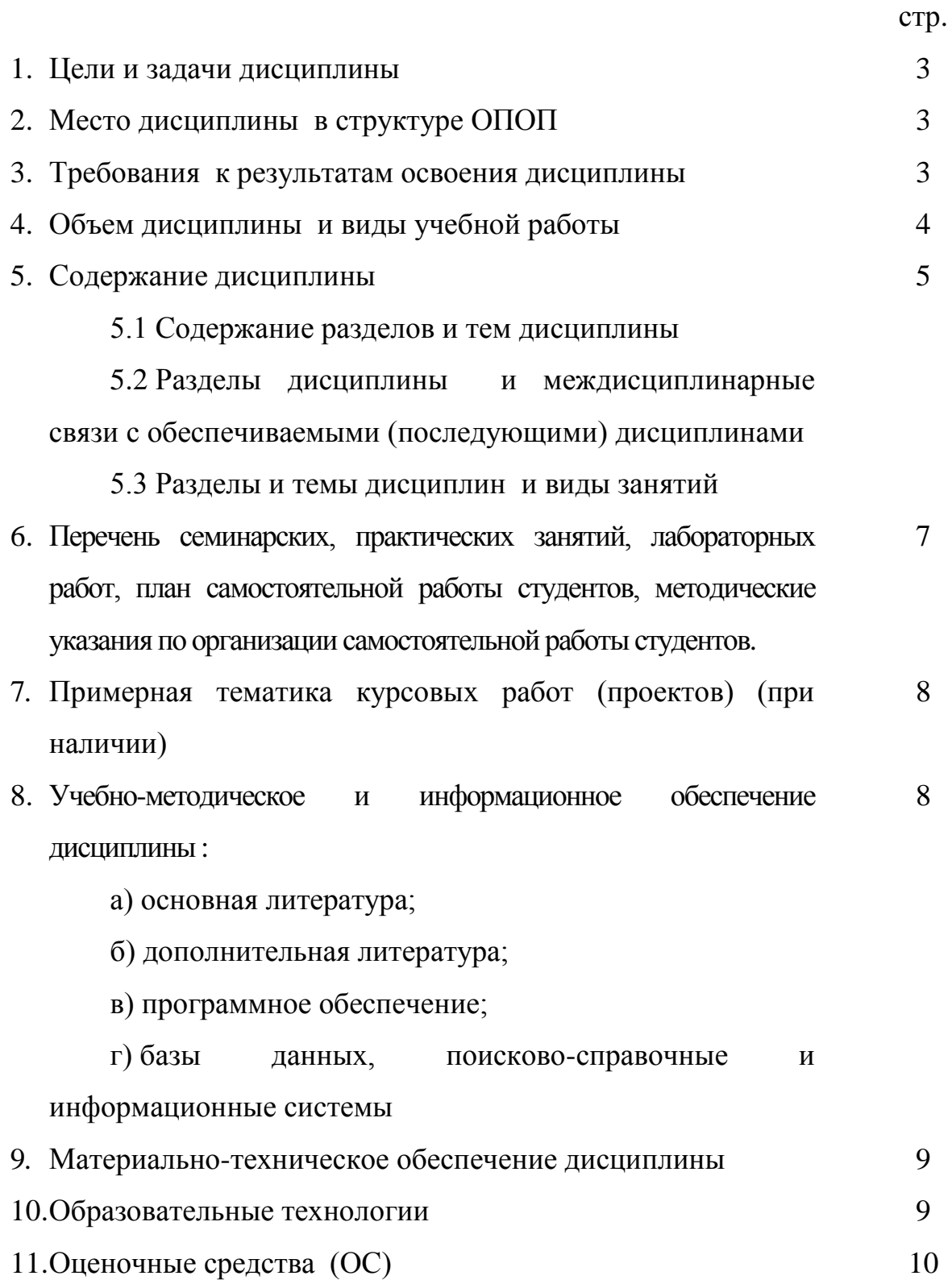

**1. Цели и задачи дисциплины:** Целью курса является базовая подготовка студентов в области применения автоматизированных рабочих мест (АРМ) в коммерческой деятельности и их непосредственное практическое использование; усвоение студентами теоретических вопросов и практических навыков в организации бухгалтерского, торгового и складского учета с использованием пакета прикладных программ «1С: Предприятие 8». **Задачи дисциплины:** формирование у студентов целостного представления о современных АРМ, получение теоретических знаний и практических навыков, необходимых для использования АРМ в коммерческой деятельности; Использование системы «1С: Предприятие» для эффективного решения экономических задач и ведения учета на предприятии в различных разрезах; ознакомление с идеологией программного продукта «1С: Предприятие 8» и входящих в него конфигураций («1С: Управление торговлей», «1С: Бухгалтерия»).

#### **2. Место дисциплины в структуре ОПОП:**

Дисциплина является курсом по выбору для студентов 3 курса.

Дисциплина «Автоматизация коммерческой деятельности» изучается на базе курсов «Информатика», «Базы данных», «Бухгалтерский учет», «Коммерческая деятельность». Курс занимает в профессиональной подготовке выпускников направления «Торговое дело» важнейшее место, определяемое актуальностью массового внедрения компьютерных информационных технологий в коммерческую деятельность.

Знания, полученные в рамках данного курса будут использоваться в изучении дисциплин «Организация коммерческой деятельности в инфраструктуре рынка».

Общая трудоемкость дисциплины составляет 3 зачетных единицы.

#### **3. Требования к результатам освоения дисциплины:**

Процесс изучения дисциплины направлен на формирование следующих компетенций:

- способность применять основные методы математического анализа и моделирования, теоретического и экспериментального исследования; владение математическим аппаратом при решении профессиональных проблем (ОПК-2);

- способность осуществлять сбор, хранение, обработку и оценку информации, необходимой для организации и управления профессиональной деятельностью (коммерческой, маркетинговой, рекламной, логистической, товароведной и (или) торгово-технологической); способностью применять методы и средства получения, хранения, переработки информации и работать с компьютером как со средством управления информацией (ОПК-4);

- способность проводить научные, в том числе маркетинговые, исследования в профессиональной деятельности (ПК-10).

В результате изучения дисциплины студент должен:

*Знать:* значение и место автоматизации бизнес-процессов в коммерческой деятельности; сущность бизнес-процессов, автоматизации, информационных систем; области методы их применения; основных поставщиков информационных систем, основные классы систем, методологию внедрения информационных систем, основные стандарты для отображения бизнес-процессов;

*Уметь:* выделять основные объекты автоматизации; выделять и декомпозировать бизнес-процессы; использовать технологии анализа и реинжиниринга бизнес-процессов; охарактеризовать сущность и эволюцию понятия реинжиниринга, цели, задачи, методы и технологии его практического применения; охарактеризовать основные типы информационных систем; использовать базовые подходы к выбору информационных систем и ключевые характеристики заключаемых сделок;

*Владеть:* навыками квалифицированного использования программ автоматизации торгового, складского и бухгалтерского учета; выполнения учетных работ по отдельным участкам учета при использовании конкретных программ; самостоятельно проводить сравнительный анализ и выбор программ автоматизации деятельности как оптимального варианта построения автоматизированных форм учета на предприятии.

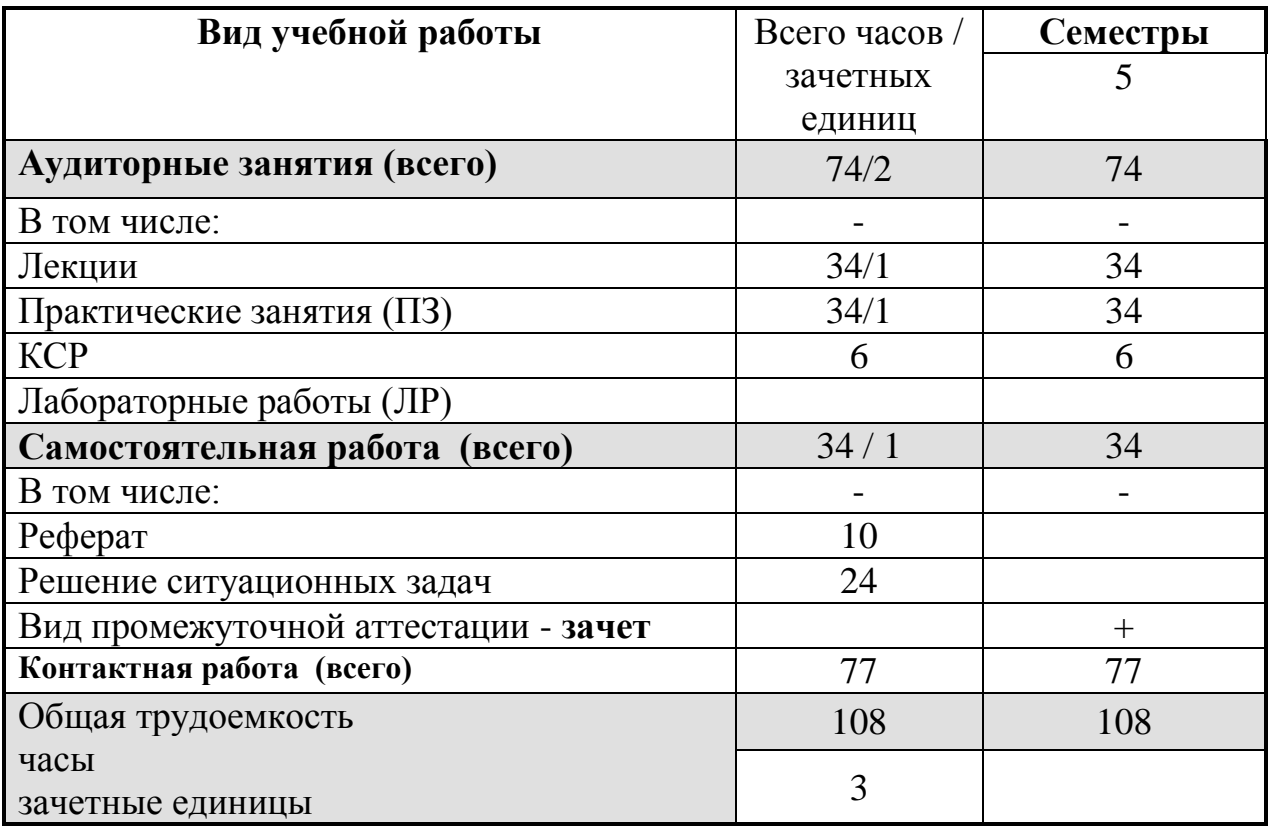

**4. Объем дисциплины и виды учебной работы (разделяется по формам обучения)**

## **5. Содержание дисциплины**

#### **5.1. Содержание разделов и тем дисциплины.**

- *Раздел 1* Обзор программного обеспечения для автоматизации коммерческой деятельности. Система «1С: Предприятие 8»
- 1.1. Рынок программных продуктов, используемых при ведении коммерческой деятельности.
- 1.2. Назначение и основные функциональные возможности системы «1С: Предприятие 8». Компоненты системы. Конфигурации системы. Основные понятия системы «1С: Предприятие 8» (константы, справочники, перечисления, документы, журналы, отчеты и обработки).
- 1.3. Справочники. Подчиненные справочники. Окно справочника. Операции с объектами справочника. Реорганизация справочника. Периодические реквизиты справочника.
- 1.4. Документы. Основные реквизиты и интерфейс документов. Действия с документом (ввод нового, редактирование, копирование, удаление). Проведение документа. Ввод документа на основании.
- 1.5. Виды журналов документов. Окно журнала документов. Поиск в журнале документов.
- 1.6. Отчеты. Порядок работы с отчетами. Специальные элементы в окнах настроек.
- *Раздел 2* 1С:Управление торговлей. Возможности, основные принципы работы. Методика проведения торговых операций
- 2.1. Основные функциональные возможности конфигурации «1С:Управление торговлей». Структура учета.
- 2.2. Заполнение справочников. Последовательность заполнения справочников. Контрагенты. Номенклатура. Типы цен. Банки.
- 2.3. Документы ввода начальных остатков. Складские документы. Документы поступления. Документы оптовой продажи. Кассовые документы. Банковские документы. Прочие документы.
- 2.4. Отчеты. Отчеты по ТМЦ, контрагентам, кассе, банку. Аналитические отчеты. Бухгалтерские отчеты. Отчеты по конкретному документу.
- 2.5. 1С:Управление торговлей. Методика проведения торговых операций
- 2.6. Покупка товара. Продажа товара оптом.
- 2.7. Розничная продажа.
- 2.8. Возврат некачественного товара поставщику (от покупателя).
- 2.9. Прием товара на реализацию. Передача товара на реализацию (комиссию).
- *Раздел 3* 1С: Бухгалтерский учет. Возможности, принципы работы. Ведение учета
- 3.1. Основные возможности компоненты «Бухгалтерский учет».
- 3.2. План счетов. Аналитический учет.
- 3.3. Общая характеристика типовой конфигурации. Настройка.
- 3.4. Справочник Банки. Виды продукции (работ, услуг). Контрагенты. Материалы. Номенклатура. Основные средства. Сотрудники. Подразделения. Статьи издержек обращения. Статьи общехозяйственных затрат.
- 3.5. Документы, операции, проводки. Журналы операций, проводок и документов. Корректные проводки.
- 3.6. Получение итоговой информации. Оборотно-сальдовая ведомость. Обороты счета (Главная книга). Анализ счета. Анализ субконто. Отчет по проводкам
- 3.7. Учет кадров. Прием сотрудника на работу. Внесение кадровых изменений. Начисление и выплата заработной платы.
- 3.8. Учет операций по расчетному счету. Учет кассовых операций.
- 3.9. Учет основных средств. Поступление основных средств. Начисление амортизации. Перемещение, списание, передача основных средств.
- 3.10.Учет материалов. Поступление, отгрузка.
- 3.11.Учет поступления, перемещения товаров. Учет реализации товаров, готовой продукции, оказания услуг.

#### **5.2 Разделы дисциплины и междисциплинарные связи с обеспечиваемыми (последующими) дисциплинами**

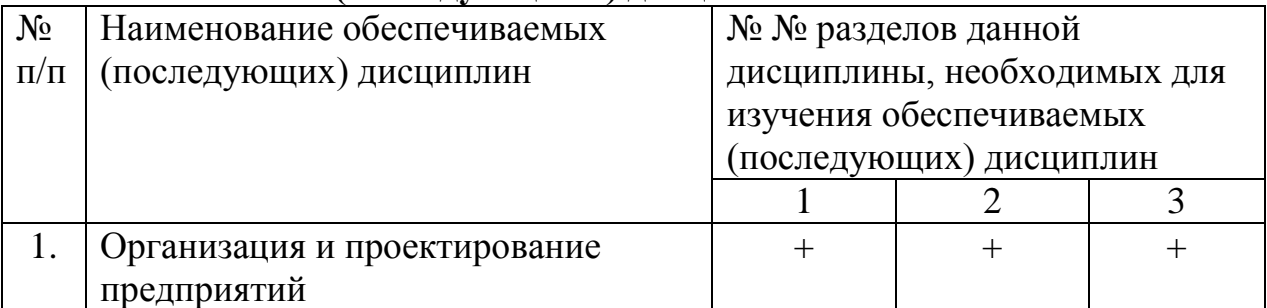

#### **5.3. Разделы и темы дисциплин и виды занятий**

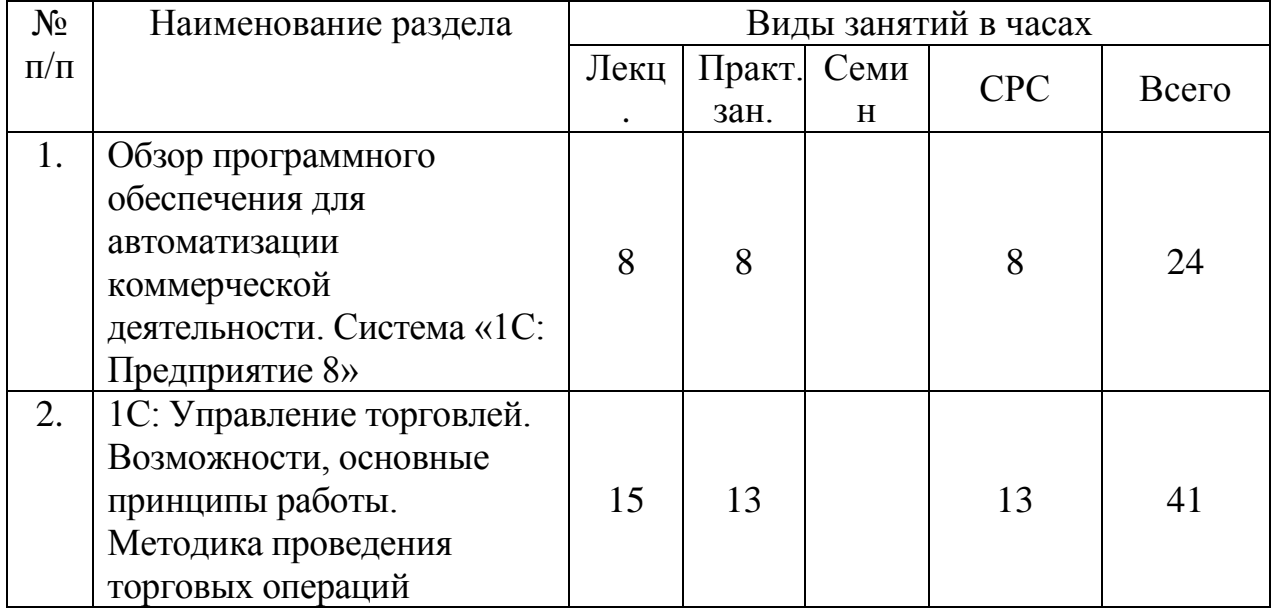

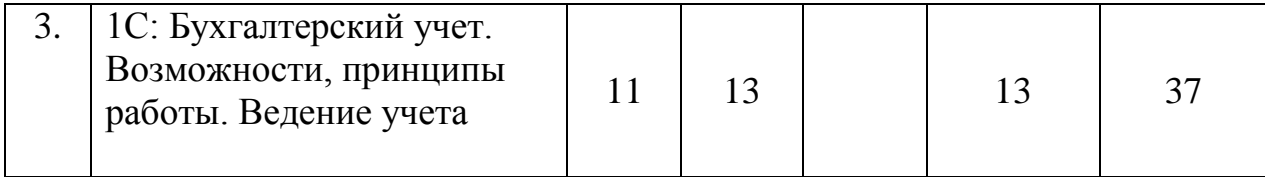

# 6. Перечень семинарских, практических занятий и лабораторных работ

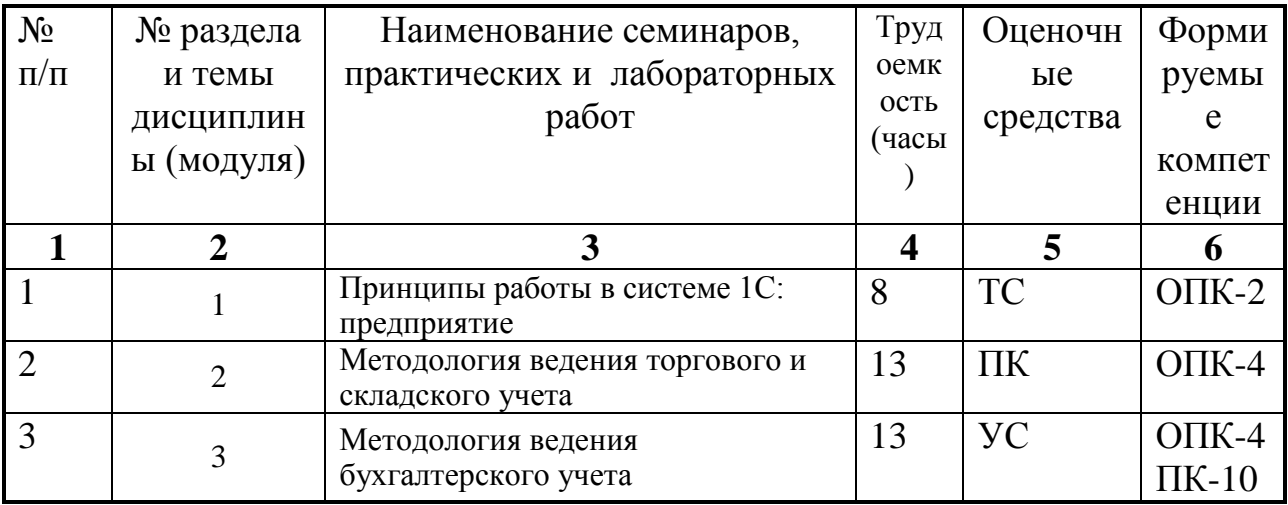

# 6.1. План самостоятельной работы студентов

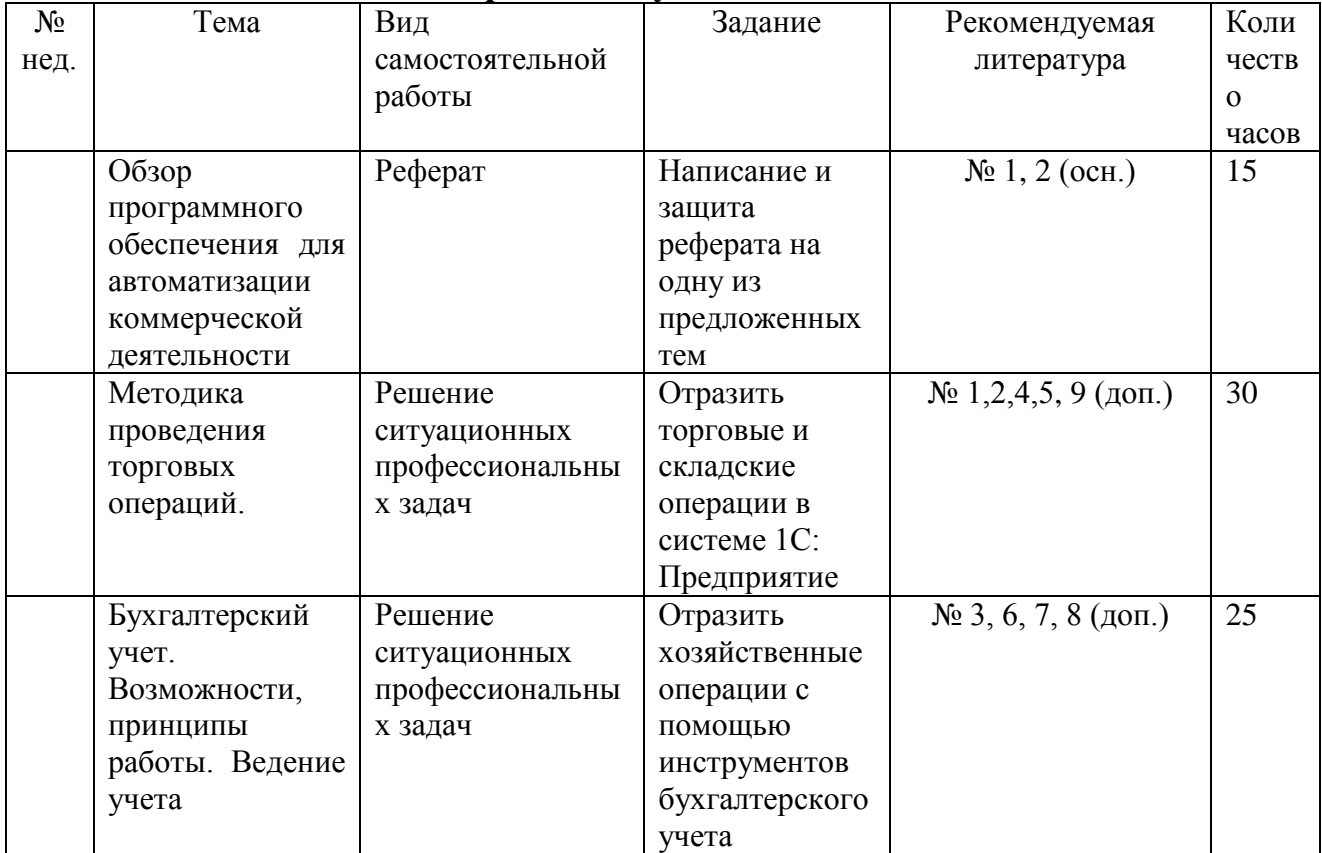

## 6.2. Методические указания по организации самостоятельной работы студентов

1) Реферат готовится по темам, предложенным преподавателем, допускается свободная тема, предварительно одобренная преподавателем.

Критерии оценки реферата: соответствие теме; глубина проработки материала; правильность и полнота использования источников; владение терминологией и культурой речи; оформление реферата. По усмотрению преподавателя рефераты могут быть представлены на семинарах в виде выступлений.

2) Решение ситуационных профессиональных задач. Для закрепления навыков по отражению хозяйственных операций в системе «1С: Предприятие» студенту предлагается задача по моделированию основных бизнес процессов, возникающих на типовом коммерческом предприятии, с помощью средств бухгалтерского, складского или торгового учета.

### **7. Примерная тематика курсовых работ (проектов) (при наличии)**

Не предусмотрены

#### **8. Учебно-методическое и информационное обеспечение дисциплины:**

#### **а) основная литература**

- 1. Экономическая информатика [Электронный ресурс] : учеб. и практикум для бакалавриата и магистратуры : учеб. для студ. вузов, обуч. по экон. направл. и спец. / отв. Ю. Д. Романова. - ЭВК. - М. : Юрайт, 2014. - 495 с. - (Бакалавр и магистр. Академический курс). - Режим доступа: ЭЧЗ "Библиотех". - Неогранич. доступ. - ISBN 978-5- 9916-0432-1
- 2. Иванов, Геннадий Геннадьевич. Экономика торгового предприятия [Текст] : учебник / Г. Г. Иванов. - М. : Академия, 2010. - 318 с. ; 21 см. - (Высшее профессиональное образование: Экономика и управление). - Библиогр.: с. 312-314. - ISBN 978-5-7695-5744-6(100 экз)

#### **б) дополнительная литература**

- 1. Башарина О.Ю. 1С: Торговля + Склад: учеб. пособие. /О.Ю.Башарина. Иркутск, Иркут. ун-т, 2005. – 134с. (60 экз)
- 2. Филимонова, Елена Викторовна. Информационные технологии в экономике : учебник / Е. В. Филимонова, Н. А. Черненко, А. С. Шубин. - Ростов н/Д : Феникс, 2008. - 445 с. : ил. ; 20 см. - (Высшее образование). - Библиогр.: с. 438. - ISBN 978-5-222-13095-7 (1 экз)
- 3. Белоусов, Павел Станиславович. 1С: Предприятие: от 8.0 к 8.1 [Текст] : практ. пособие / П. С. Белоусов, А. В. Островерх. - М. : 1С - Паблишинг ; СПб. : Питер, 2008. - 286 с. : ил. ; 25 см + 1 эл. опт. диск (CD-ROM). - (1С библиотека). - ISBN 978-5-9677-0615-8. - ISBN 978-5-388-00090-3 (1 экз.)
- 4. Кузнецов, Владимир Георгиевич. Новейший самоучитель по 1С: Бухгалтерии 8 [Текст] / В. Г. Кузнецов, С. В. Засорин. - СПб. : БХВ-

Петербург, 2010. - 331 с. : ил. ; 23 см. - ISBN 978-5-9775-0367-9 (1 экз.)

- 5. Филимонова, Елена Викторовна. 1С: Предприятие 8.1 [Текст] : пошаговый самоучитель по бухгалтерскому учету на компьютере / Е. В. Филимонова. - М. : Эксмо, 2009. - 347 с. : ил. ; 22 см. - (Практическая бухгалтерия). - ISBN 978-5-699-38391-7 (1 экз)
- 6. Бойко, Эльвира Викторовна. 1С: Предприятие 8.0 [Текст] : универсальный самоучитель / Э. В. Бойко. - 3-е изд., стер. - М. : Омега-Л, 2010. - 227 с. : ил. ; 21 см. - (1С: Предприятие). - ISBN 978- 5-370-01641-7 (1 экз)
- 7. 1С: управление торговлей 8.1 [Текст] : практ. пособие / ред. Н. В. Селищев. - М. : КноРус : Бизнес-клуб, 2009. - 359 с. : ил. ; 23 см. - ISBN 978-5-406-00004-5 (1 экз.)
- 8. Филимонова, Елена Викторовна. 1С: Предприятие 8.1. Управление торговлей [Текст] : пошаговый самоучитель по бух. учету на компьютере / Е. В. Филимонова. - М. : Эксмо, 2010. - 315 с. : ил. ; 21 см. - (Практическая бухгалтерия). - Библиогр.: с. 315. - ISBN 978-5- 699-35110-7 (1 экз)

в) **программное обеспечение** Microsoft OfficeProPlus 2013 RUS OLP NL Acdmc (100 лицензий), Контракт № 03-013-14 от 08.10.2014.Номер Лицензии Microsoft 45936786.

#### **г) базы данных, информационно-справочные и поисковые системы:**

- $\bullet$  [www.v8.1C.ru.](http://www.v8.1c.ru/)
- $\bullet$  www.1 $C$ .ru.

#### **9. Материально-техническое обеспечение дисциплины:**

Все аудиторные практические занятия проводятся в компьютерных классах, оборудованных необходимым ПО, с доступом в сеть МИЭЛ и Интернет, необходимо также мультимедийное оборудование для демонстрации материала.

Реализация учебной программы должна обеспечиваться доступом каждого студента к информационным ресурсам – институтскому библиотечному фонду и сетевым ресурсам Интернет.

#### **10. Образовательные технологии:**

В соответствии с требованиями ФГОС ВПО по направлению подготовки и реализацией компетентностного подхода, в учебном процессе должны широко использоваться активные и интерактивные формы проведения занятий в сочетании с внеаудиторной работой с целью формирования и развития профессиональных навыков обучающихся.

Обучение по данной учебной дисциплине предполагает следующие формы занятий:

 аудиторные групповые занятия под руководством преподавателя (лекции, практические занятия),

 обязательная самостоятельная работа студента по заданию преподавателя, выполняемая во внеаудиторное время, в том числе с использованием информационно-компьютерных технологий.

Активные методы обучения включают в себя любые способы, приемы, инструменты разработки, проведения и совершенствования процесса обучения чему-либо, которые отвечают следующим требованиям:

 сотрудничество обучающихся и преподавателя в планировании и реализации всех этапов процесса обучения (от определения учебных целей до оценки степени их достижения);

 активное, творческое, инициативное участие обучающихся в процессе получения необходимого им результата обучения;

 максимальная приближенность результатов обучения к сфере практической деятельности обучающихся; пригодность результатов к практическому внедрению, развитию и совершенствованию после окончания обучения.

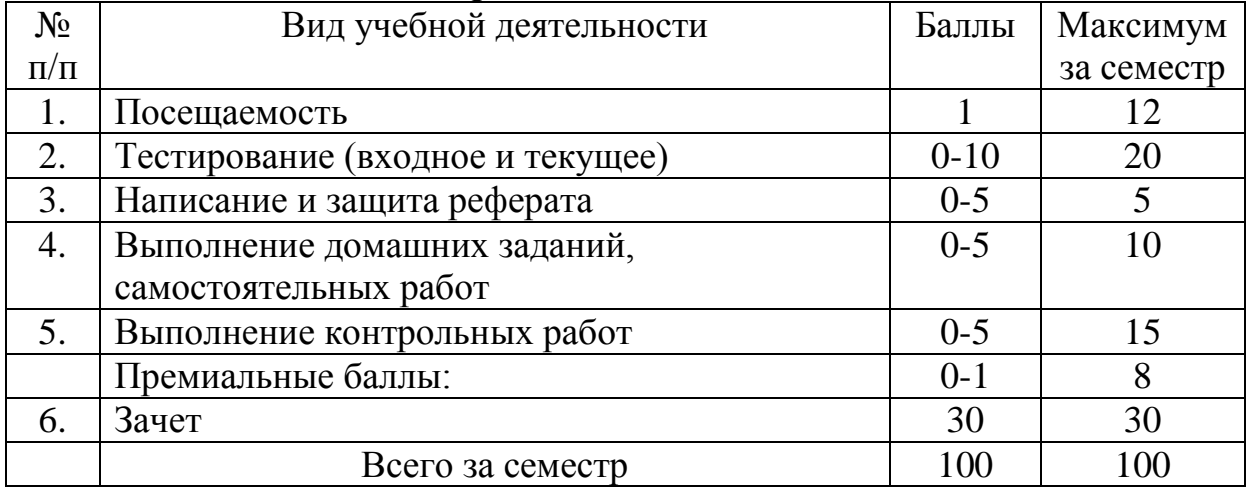

#### **11. Оценочные средства (ОС):**

#### *Значения рейтинговых баллов по дисциплине*

Итоговой формой контроля знаний, умений и навыков по дисциплине является **(зачет)**. Зачет проводится по билетам, которые включают 2 (два) теоретических вопроса.

Оценка знаний производится по следующим критериям:

- знание на хорошем уровне содержания вопроса;
- знание на хорошем уровне терминологии дисциплины;
- знание на хорошем уровне перспектив и направлений развития средств автоматизации коммерческой деятельности;
- использование в ответе материала из дополнительной литературы;
- умение привести практический пример использования конкретных приемов и методов электронной коммерции;
- использование в ответе самостоятельно найденных примеров;
- наличие собственной точки зрения по проблеме и умение ее защитить;
- знание на хорошем уровне методов и технологий построения, функционирования и использования средств автоматизации коммерческой деятельности;
- умение четко, кратко и логически связно изложить материал.

При соответствии ответа учащегося на зачете более чем 50 % критериев из этого списка выставляется оценка «зачет», в случае несоответствия – «незачет».

Вторым вариантом проведения зачета является проверка знаний учащихся с помощью с помощью электронных тестов, в этом случае оценка «зачет» ставится при правильном ответе как минимум на 60 % предложенных вопросов

#### **11.1. Оценочные средства для текущего контроля Темы рефератов**

- 1. Информационные технологии в управлении предприятием.
- 2. Обзор программных продуктов автоматизации коммерческой деятельности Российских производителей.
- 3. Обзор программных продуктов автоматизации коммерческой деятельности иностранных производителей (SAP, BAAN).
- 4. Анализ, оценка и выбор пользователем пакетов прикладных программ для автоматизации коммерческой деятельности.
- 5. Корпоративные информационные системы.
- 6. Корпоративная система управления предприятием ["Галактика".](http://www.galaxyit.ru/corp_systems/article_full.php?id=134&id_prev=0&id_next=135)
- 7. Корпоративная система управления предприятием ["BOSS"](http://www.galaxyit.ru/corp_systems/article_full.php?id=134&id_prev=0&id_next=135)
- 8. Система планирования ресурсов предприятия (ERP).
- 9. Система автоматизации склада WMS.
- 10.Система управления взаимоотношениями с клиентами (CRM).
- 11.Автоматизированные рабочие места (АРМ).
- 12. Геоинформационные системы (GIS).
- 13.Экспертные системы.
- 14.Системы автоматизации складского учета (Парус, БЭСТ, Фолио).
- 15.Системы автоматизации торговли (Парус, БЭСТ 4, Фолио).
- 16.Системы автоматизации бухгалтерского учета (Инфо-Бухгалтер, Турбо-Бухгалтер, Парус, БЭСТ).
- 17.Системы управления персоналом (1С: Зарплата+Кадры, 1С: Управление персоналом, Босс-Кадровик).
- 18.Программы для бизнес-планирования (Триумф-аналитик, Project Expert, Microsoft Project)
- 19.Информационно-справочные системы (Гарант, Консультант Плюс, Кодекс).
- 20.Системы электронный документооборота (Дело, 1С: Документооборот, Lotus Notus).
- 21.Система «1С: Предприятие 8.0». Отличия от версии 7.7.
- 22.1С: Предприятие. Конфигурирование системы.
- 23.Обзор конфигураций системы «1С: Предприятие 8.0».
- 24.Система «1С: Предприятие». Встроенный язык программирования.

#### **Тематика ситуационных практических задач**

- 1. 1С:Управление торговлей. Оформление торговой операции «Покупка ТМЦ»
- 2. 1С:Управление торговлей. Оформление торговой операции «Оптовая продажа ТМЦ».
- 3. 1С:Управление торговлей. Оформление операции «Возврат некачественного товара»
- 4. 1С:Управление торговлей. Учет скидок (автоматические и ручные). Оформление торговой операции «Розничная продажа ТМЦ».
- 5. 1С:Управление торговлей. Оформление торговой операции «Прием и передача ТМЦ на комиссию»
- 6. 1С:Управление торговлей. Оформление торговой операции «Розничная продажа ТМЦ». Комплектация и разукомплектация товаров
- 7. 1С:Управление торговлей. Складские операции. Формирование отчетов
- 8. 1С:Бухгалтерия. Возможности программы. Настройка параметров ведения учета. Основные справочники
- 9. 1С:Бухгалтерия. Ввод начальных остатков
- 10.1С:Бухгалтерия. Оформление торговых операций «Покупка продажа ТМЦ»
- 11.1С:Бухгалтерия. Учет производства
- 12.1С:Бухгалтерия. Начисление и выплата заработной платы

#### **11.2. Оценочные средства для промежуточной аттестации (в форме зачета).**

- 1. Определение АРМ и его основные элементы.
- 2. Общая характеристика типовых конфигураций: 1С:Управление торговлей,
- 1С:Бухгалтерия, 1С:Зарплата и кадры.
- 3. Основные функции бухгалтера и программные средства, необходимые для их реализации.
- 4. Алгоритм оформления торговой операции «Закупка ТМЦ»
- 5. Алгоритм оформления торговой операции «Продажа оптом»
- 6. Алгоритм оформления торговой операции «Продажа в розницу»
- 7. Алгоритм оформления торговой операции «Торговля комиссионными ТМЦ»
- 8. Алгоритм оформления торговой операции «Отпуск ТМЦ на реализацию»

9. Документы, отражающие операции сборки и разукмплектации.

10. Перемещение наличных денежных средств.

11. Документы, предназначенные для ввода начальных остатков.

12. Журналы документов: назначение, виды, доступные операции.

13. Сервисные возможности программы 1С: Бухгалтерия

14. Стандартные отчеты типовой конфигурации 1С: Торговля +Склад

15. Пользователи 1С: Торговля +Склад, их стандартные полномочия.

16. Справочники, их виды, назначения, принципы формирования

содержания справочников, основные действия, выполняемые с элементами справочников.

17. Основные реквизиты и интерфейс документов, назначение документов различных видов типовой конфигурации 1С: Торговля +Склад

18. Основные действия с документами.

19. Отчеты. Порядок работы с отчетами. Фильтры в отчетах.

20. Контроль ссылочной целостности. Основные принципы.

21. 1С:Бухгалтерия: План счетов и виды субконто.

22. 1С:Бухгалтерия: Операции и проводки.

23. 1С:Бухгалтерия: Справочники, их виды и назначение. Принципы работы со справочниками.

24. 1С:Бухгалтерия: Журнал документов, журнал операций, журнал проводок.

25. 1С:Бухгалтерия: Начисление и выплата заработной платы.

26. 1С:Бухгалтерия: Стандартные отчеты.

#### Разработчик:

 $\frac{E}{E}$  доцент О. Ю. Башарина

Программа рассмотрена на заседании кафедры естественных дисциплин МИЭЛ

«4» марта 2020 г. Протокол № 5

Зав. кафедрой

Merceal B.V. AMHTPHEB